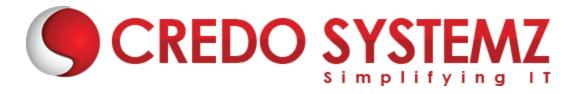

# **API Testing Course Content**

#### **Section 1: Introduction to API Automation**

- What is an API with an Example's
- Usage of API
- Why API is growing in demand (API Base APP + Faster + Easier to Isolate + Less Failure)
- API vs Web Service vs Microservice
- SOAP(1998) vs REST(2000) vs GraphQL -- Architecture design
- ➤ To see the API call use Developer tool + Network tab or Postman Interceptor

#### Section 2: Tools available for each Architecture

- Swagger (Design and Documentation)
- Postman (Design, Develop, Manual Test, Automation, CI/CD) Java Script
- SOAP UI SOAP + REST Groovy
- Karate BDD
- TOSCA Codeless automation
- REST Assured Framework using Java

# **Section 3: REST Terminologies**

- Consumer vs Provider
- HTTP Methods (CRUD) POST Create + GET Read+ PUT + PATCH + DELETE)
- Authentication No Auth Ex: Weather, Map + Basic Ex: Gmail + oAuth 2 (Open Source Auth) Ex: Payment Gateway(Expiry) + Token Ex:
- HTTP Header (Content Type Req Data, Accept Res Data, Cookies session, Host req server and port details)

# **Section 4: Response Code**

- > 100-199 (Info)
- > 200-299(Success)
- > 300-399(Redirect)

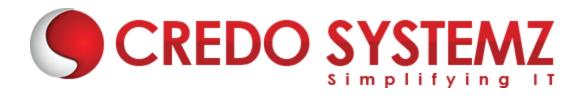

- 400-499(Client Side Error)
- > 500-599(Server Side Error)

## **Section 5: API Architectures**

- > SOAP
- > REST
- GraphQL

# **Section 6: Javascript Basics**

- What is JavaScript?
- Variables and Datatypes
- Conditional and Looping statements
- Arrays and its methods
- Filter, Reduce and Map
- Variables Types
- String Methods

#### **Section 7: Postman**

- What is Postman?
- Postman Installation and SetUp
- Creation of WorkSpace and Collections in Postman
- Creation of Request GET, POST, PUT, PATCH, DELETE in Postman
- Authentication Types in Postman
- Variables Types in Postman
- Test Script Assertion in postman
- Data Driven Testing in Postman
- Handling oAuth2 in Postman
- Mock Server and Schema Validation
- What is NewMan and CI Integration using NewMan
- JSON Essentials

**Section 8: TestNG** 

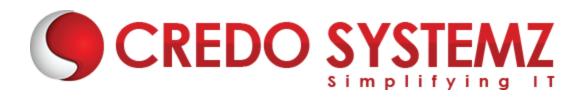

- TestNG Annotations
- Parameters
- Data Provider

## **Section 9: Cucumber**

- Cucumber Keywords
- Feature file, Step Definition file, Runner file
- Parameterization

#### **Section 10: Rest Assure**

- What is Rest Assure?
- RestAssure SetUp
- Request Type Implementation GET, POST, PUT, PATCH, DELETE
- Ex tract Response and Validation
- What is Hamcrest?
- Implementation of Hamcrest methods
- Logging technic
- > Request Headers and Response Headers
- Request and Response Specification
- Request Spec Builder and Response Spec Builder
- ➤ GET,POST,PUT,PATCH,DELETE using RestAssure
- POST Payload in multiple ways
- Query Parameter and Path Parameter
- Multipart Form Data
- URL Encoding
- What is JSON Schema?
- JSON Schema Validation
- RequestFilter and ResponseFilter
- Serialization and DeSerialization in RestAssured
- Authentication and Authorization
- OAuth and OAuth2

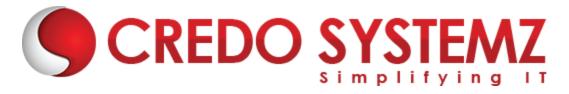

### **Section 11: Frameworks**

- Rest Assure
- TestNG
- Allure Reports
- Hamcrest
- Jackson

# **Section 12: Continuos Integration**

- Jenkins
- Newman

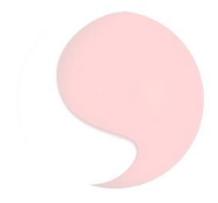

CREDO SYSTEMZ